14 Ju Prassynski wliscie pisanym do 

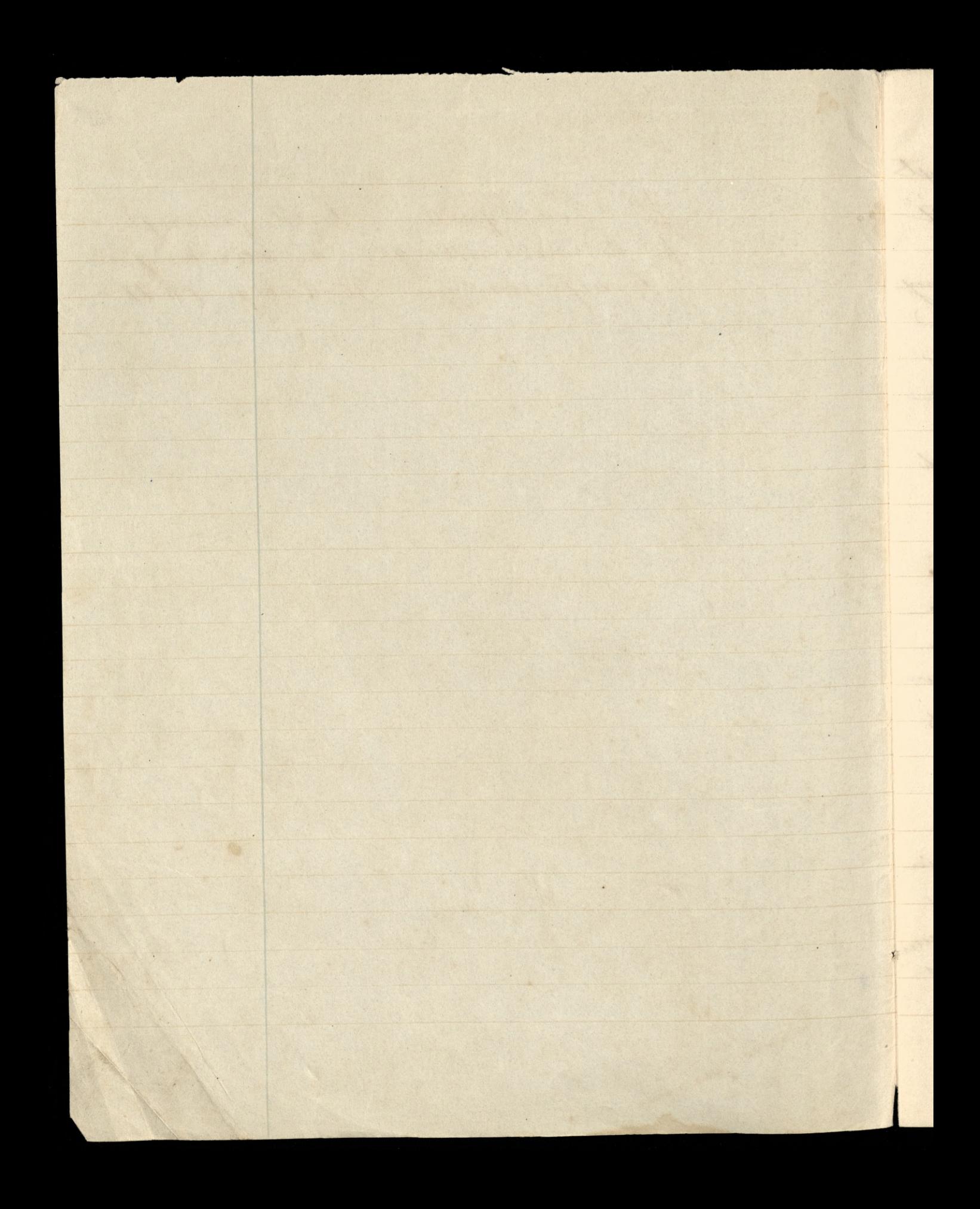

Vist Jenerala Demokras Pradzynskiego

Generale, Oglosnenia Ktore po optakanem ukoniczeniu poutania nasrego pod Twoim nazwistiem na widop publicary wysaly, dowddra, ac nicjestis obojętnym na sposób w jaki imie Twaje ma być wspomnia. ne przez powsechność Geropejska, i Polska potommosé. Sadra satem se bedsierz na to wyrorumialym, is i dawni Kulledry Twai, podobne, maja crubsé. Apomissay falsado titore e muie aglossono, jest jeden wiele Ma mine Cottling, de Ktorege Ty jedynie, Generale, dales powod, ogłoszeniem opisu rady wajenný na kruawem pobojovistvu pad Ostroleka; ovej stanovarý chvili w caty wojnie. Nichvierdag ja właśnie ażebył nigmande oglosit ale niepowiedriales co do myjej osoby calhowitej prawdy, mowing alborisem se cata rada vogenna chargua ta sig precivena pozostania no miejsca; charywała się także rezygnowaną na stracenie Dymisys Gielquda, dodales o cle

pinistam: "Priory viski nawed o sevia cryl si ani myslec moina e sprowadzinia ty Cywisyi ponad granica Prusha." Ale o tem samilarales re Prodrymski utrzymy wat reliefuda sprowadrie nie moina n przypadku tylko gdybysny z płacu bitwy adesali; ie ratem da ratunku Gielguda koniceanie na placu sostać powinnismy; starszyzna wpierwszych szeregach. Pomieway bytes Generale jednym z nacenych swiadhow tej sceny, ktory o mig dotad relacia aglosit, moierzono jej, i na mocy jedynie Twojego niedo. Kladnego podania upowszechnilo się w poznicjszych opisach naszej voojny se Oradzynski w nietrostan tem Maby okazujze umyst, najwis cef proferred t wodga naczelnego do opusserenca pobojowiska. Kostawam Ci samenne Generale do ossezena cry ja mog prestac na utwierdzeniu takowego mmiemania. Jakoj powo-Cowany poutarzaj gami sig wtij

mine publikaciame, w samiane Roslavenia marin Priccions prawdjungo swiatta a wrysthick chwilach ryea ich agea. radatem i urysteatem addivéct takré nacynych swiadhow awej rady wo. jemiej, rotatnomeru seoiadietwa addych dostawne Kopie presyjam Ci Generale, spoddobnaj ge sig re rebrawszy Gwaze wspomnieria pryznay ich neteluose. Wylsd na teraj niejsze rotajenie Seneratow device hego, Andicire hiego, rice Cogniala mi podar te sionadectiva Sapousnehný miadamodu, coby: Jobi samemn byto more miej projemne; poniewaj mogtoby sig und awai si padama tigh avais Jenerator astabiais viara. gaduati Drajego. He bytoby crype, podrym cranella horion oglosic 2 surgej strony sprottowaiii da mig hejo padama zgodn necyvistoriez. Rozumi en fratrada Ji vie gacoysola man opinia

ye

 $\overline{z}$ 

ny

 $\mathcal{L}$ 

 $\frac{1}{2}$ 

 $\overline{\phantom{a}}$ 

 $\sigma$ 

 $\cdot$ .

V,

 $\sim$ 

in

min

 $\overline{\mathcal{A}}$ 

16

o Johi sakre re shoro Cita mysel poddang Jostage shwaphievie sig chuyein sposobnosen nymawienia stego detover wynadzie chea wirve zeminowolice Jaunem Molede Docrego potrubaly tythoarchys arother artifuet aglosit wjednij swielkie garet Paryskiel up found des Debres hunchagsburshier Allgermeine Jesting Chazie, da tastiego Spro-Adolowania, podaje nigdy imemi médanne royale crète quita, co Htoren opis rady wajerinej pod altroleha, właśnie jedznie na padamin generata Dembinstriego gasadja sic. Latione prostowania pres Gene. rata nerginale miatoly da mine will Ka wage, a jimu samumu powimacy pry nich pryj omnose jakiej doznaje hasidy poizing around 2 cym otherny gags stacketing sport myteria require Sprawie Groot. Juras pued sig doing town wharelach anytheter propiser Jenerate, juliegs po min agething lude mogt attalvi waail

20 Sevries 1871 fractures

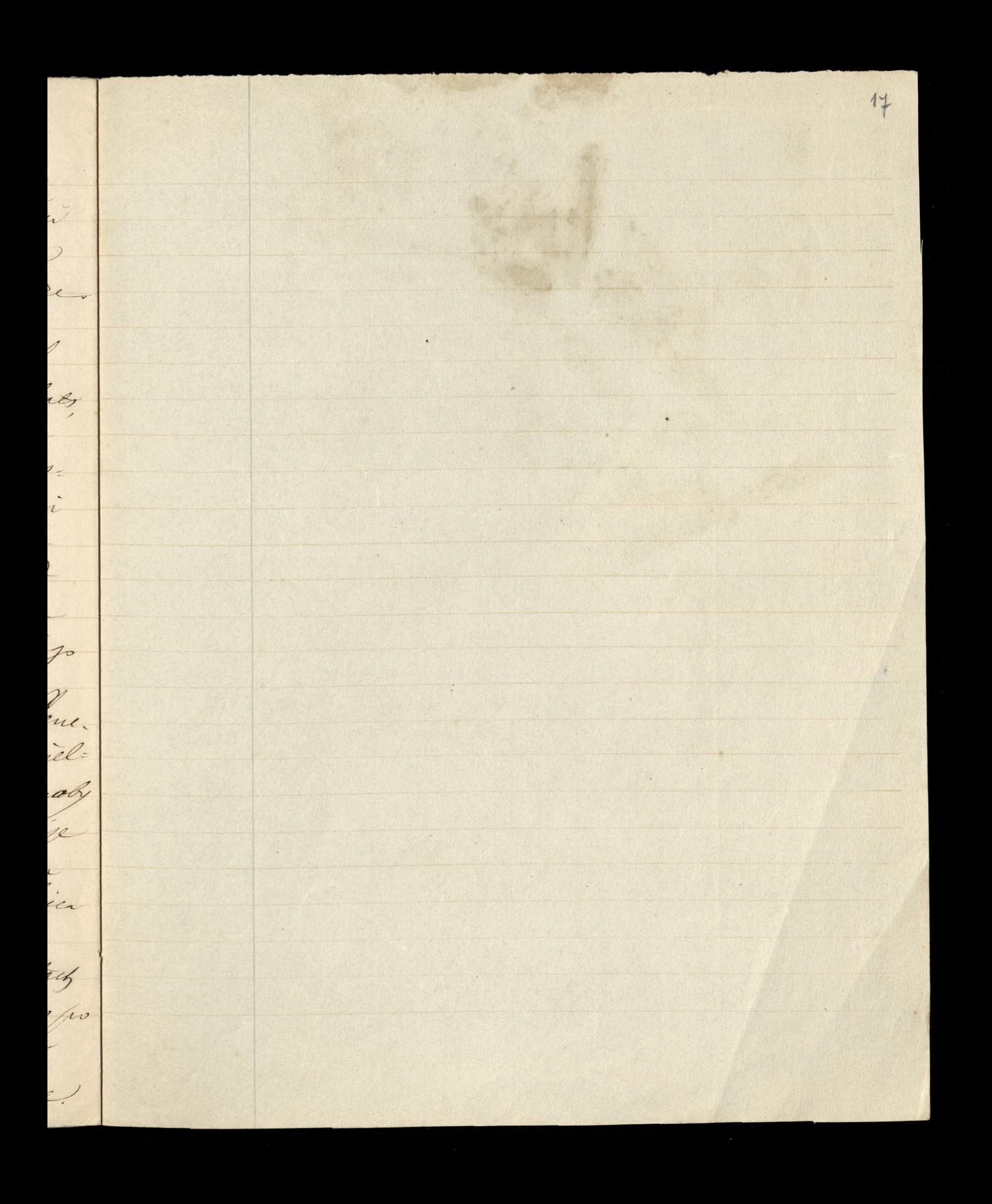

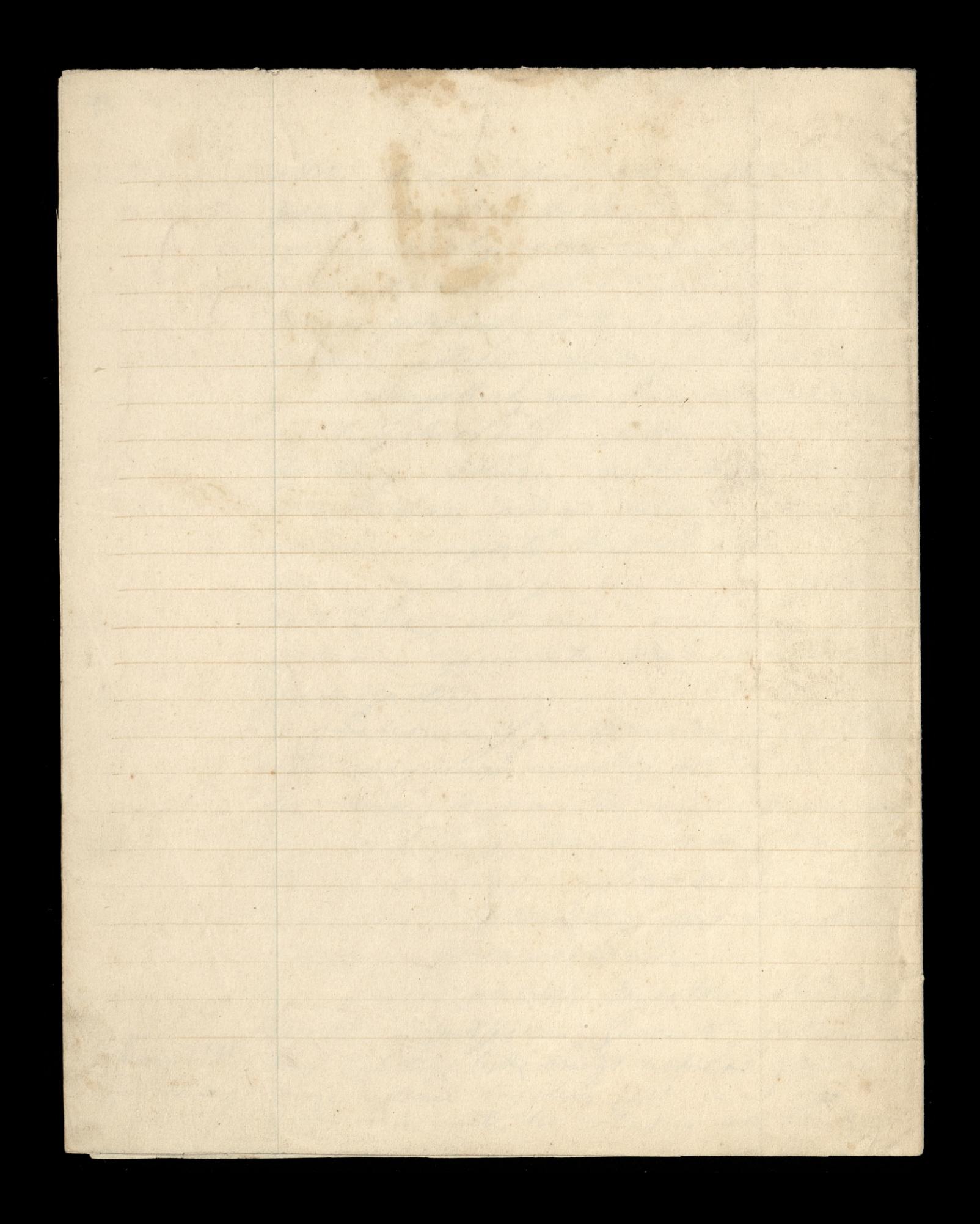